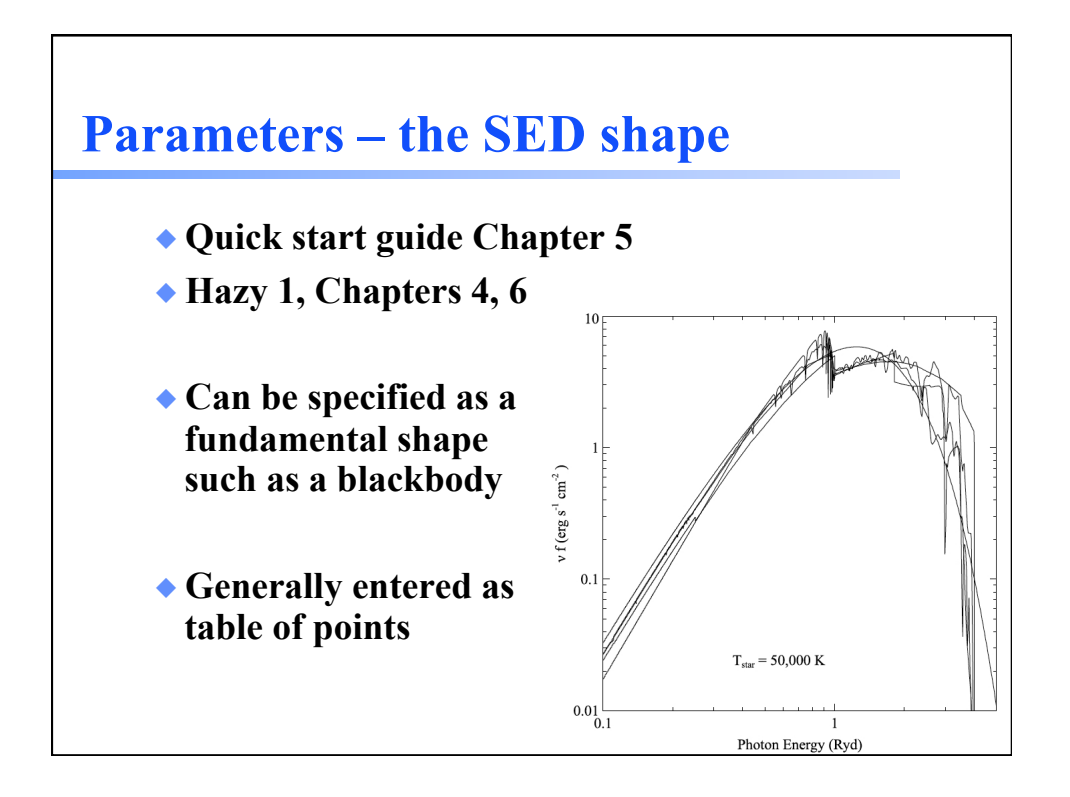

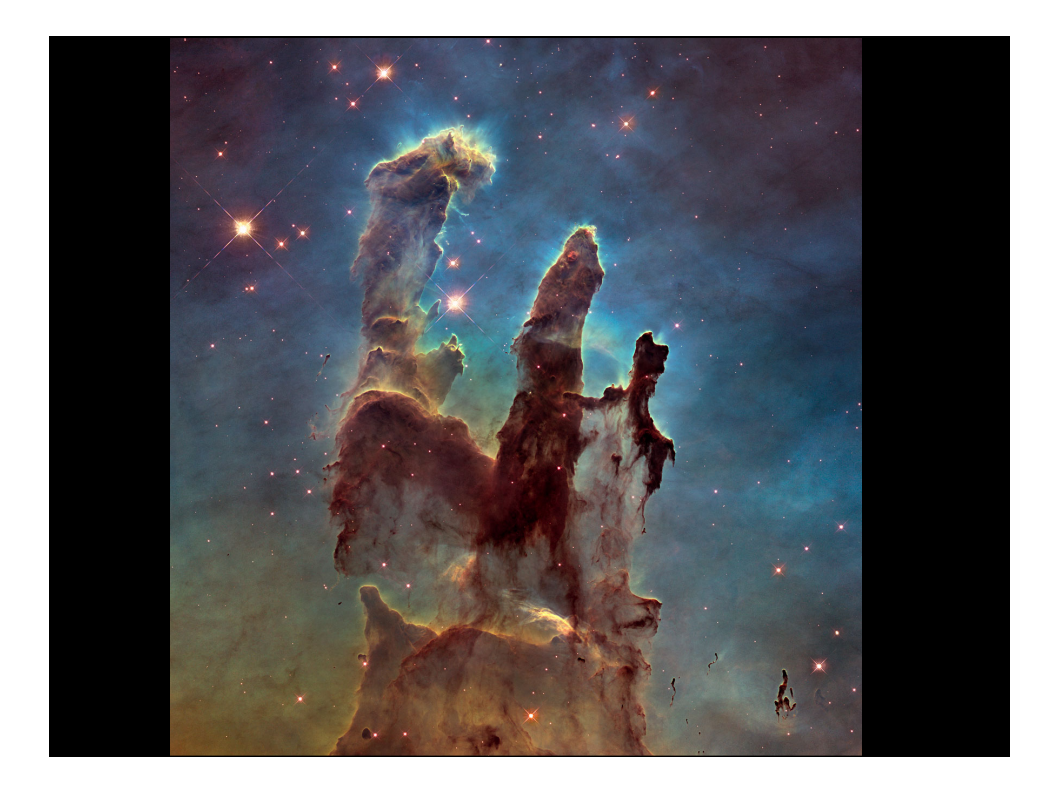

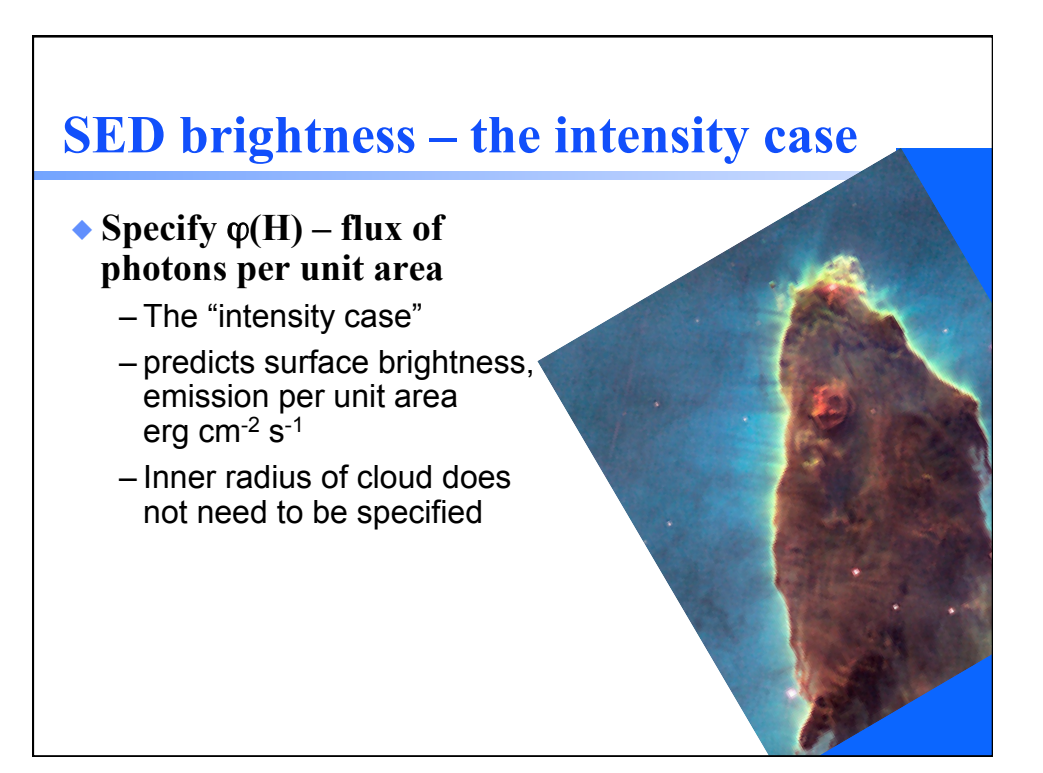

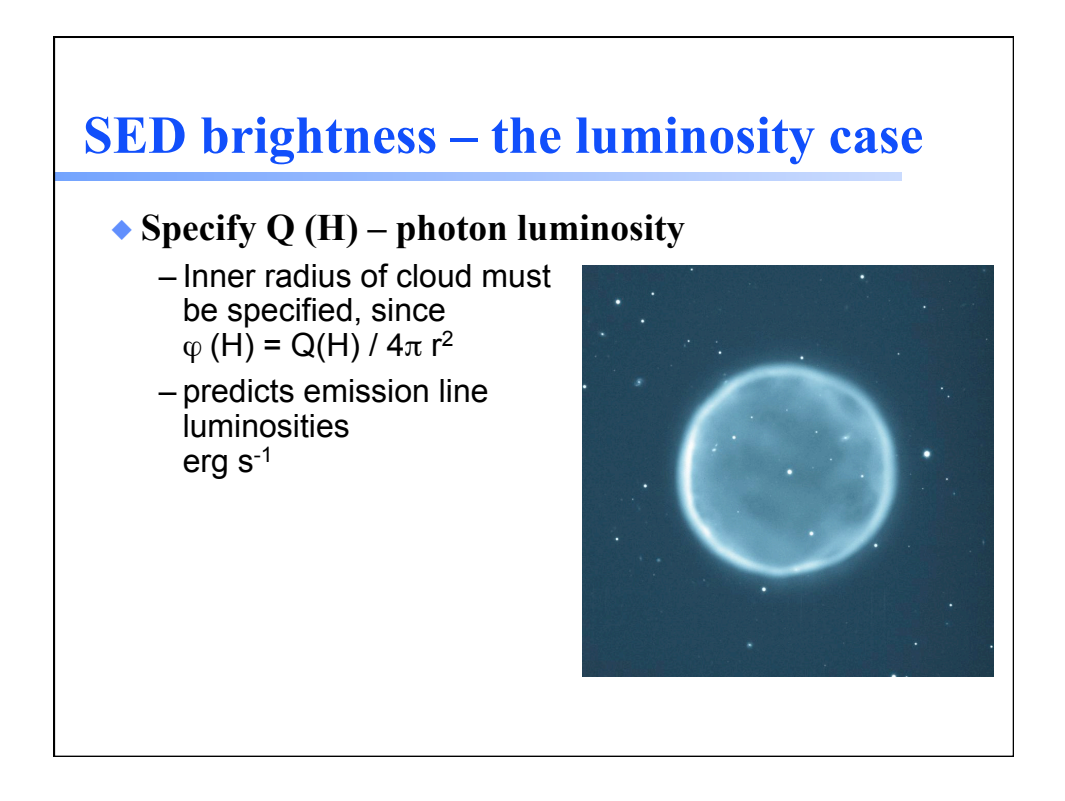

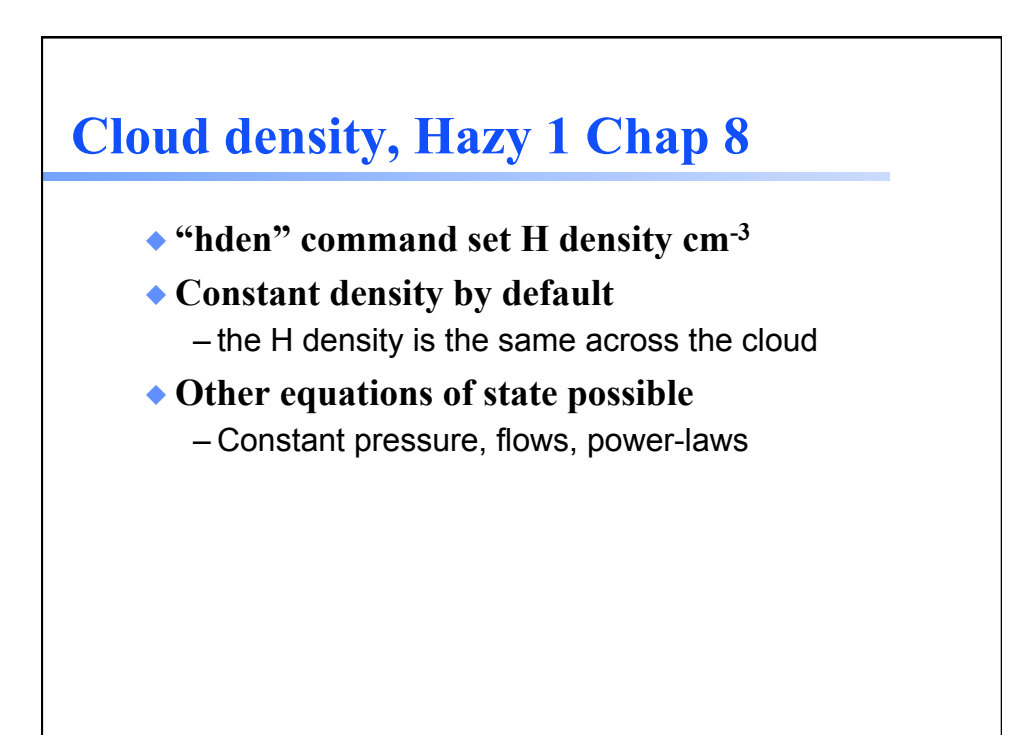

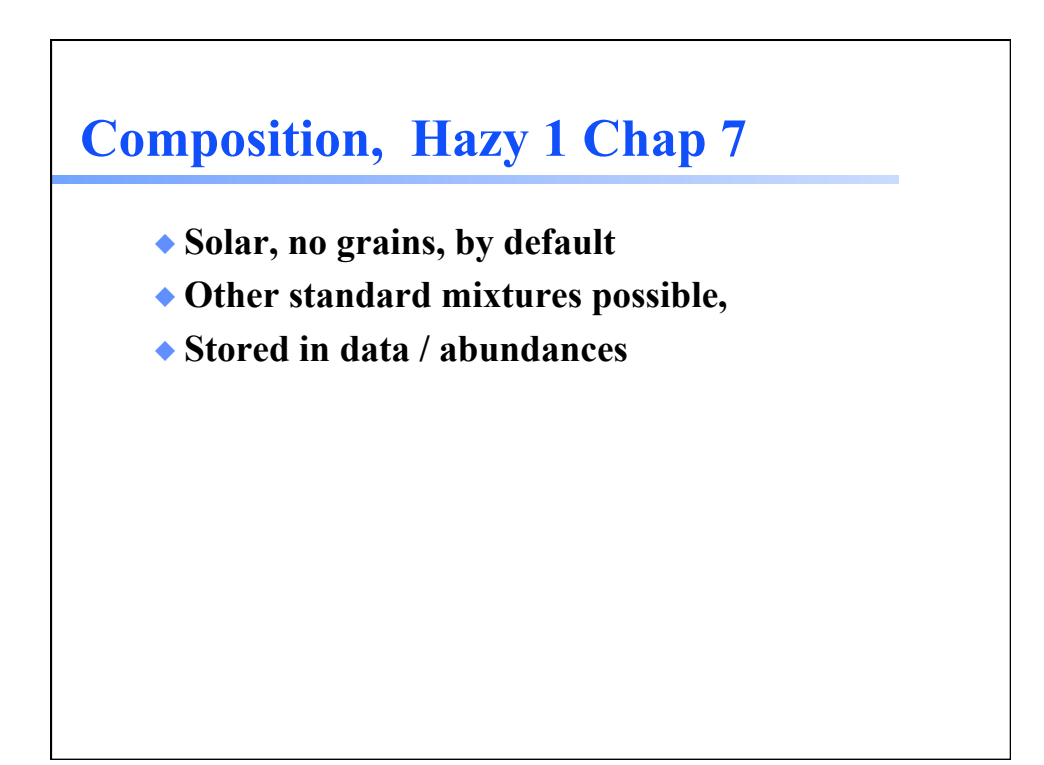

1/12/15 

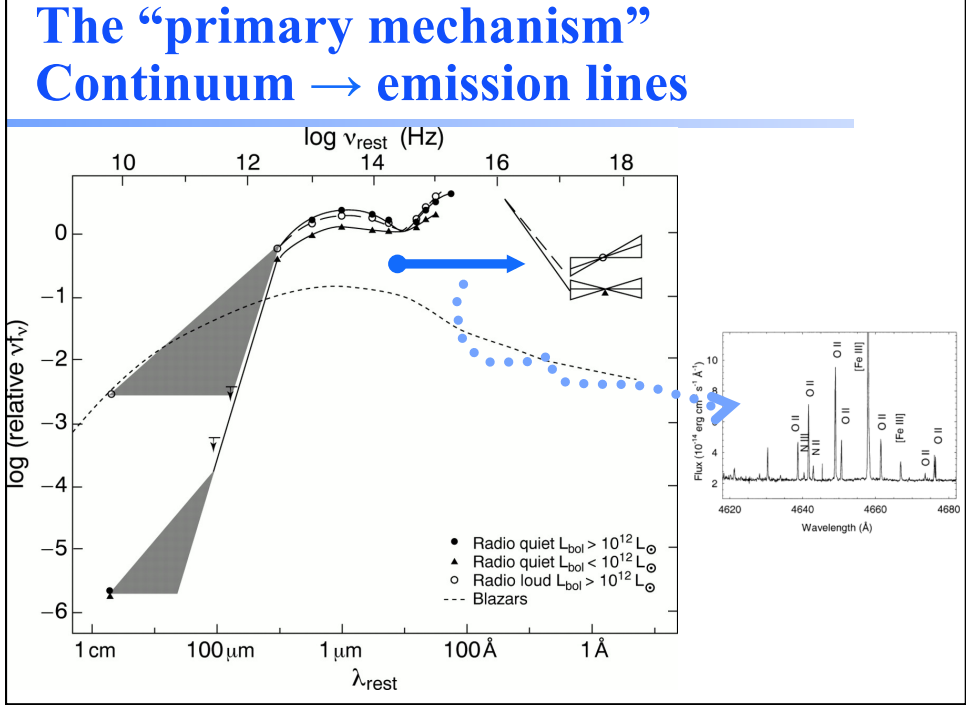

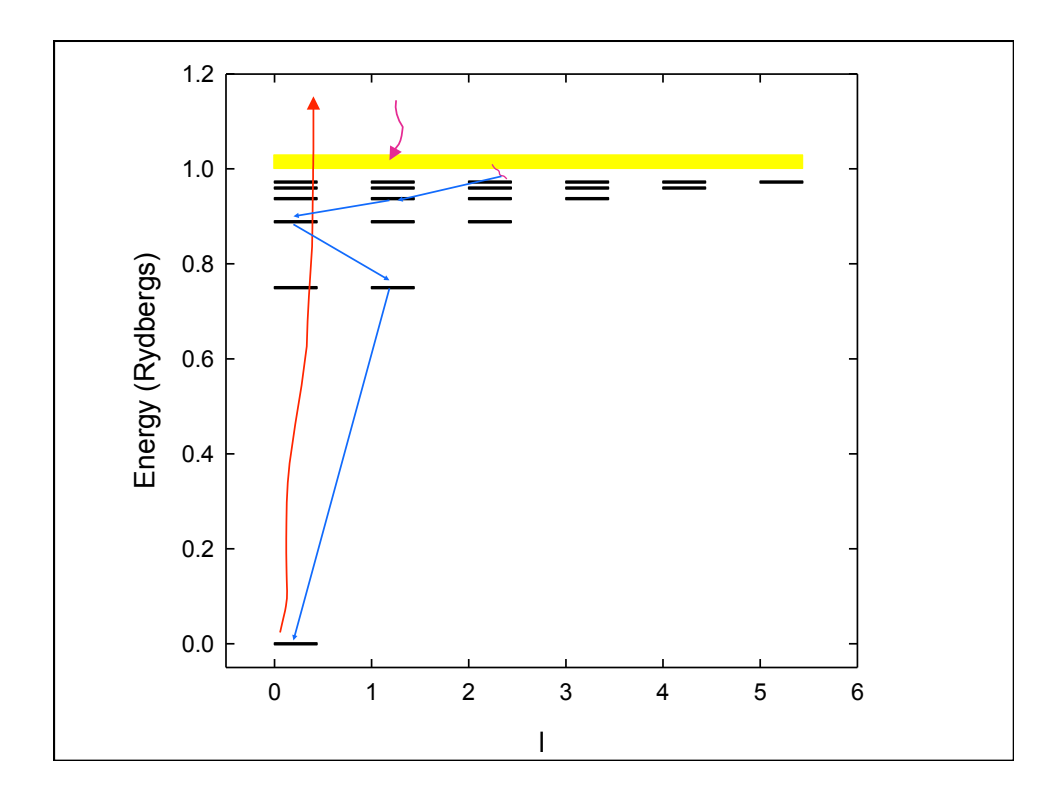

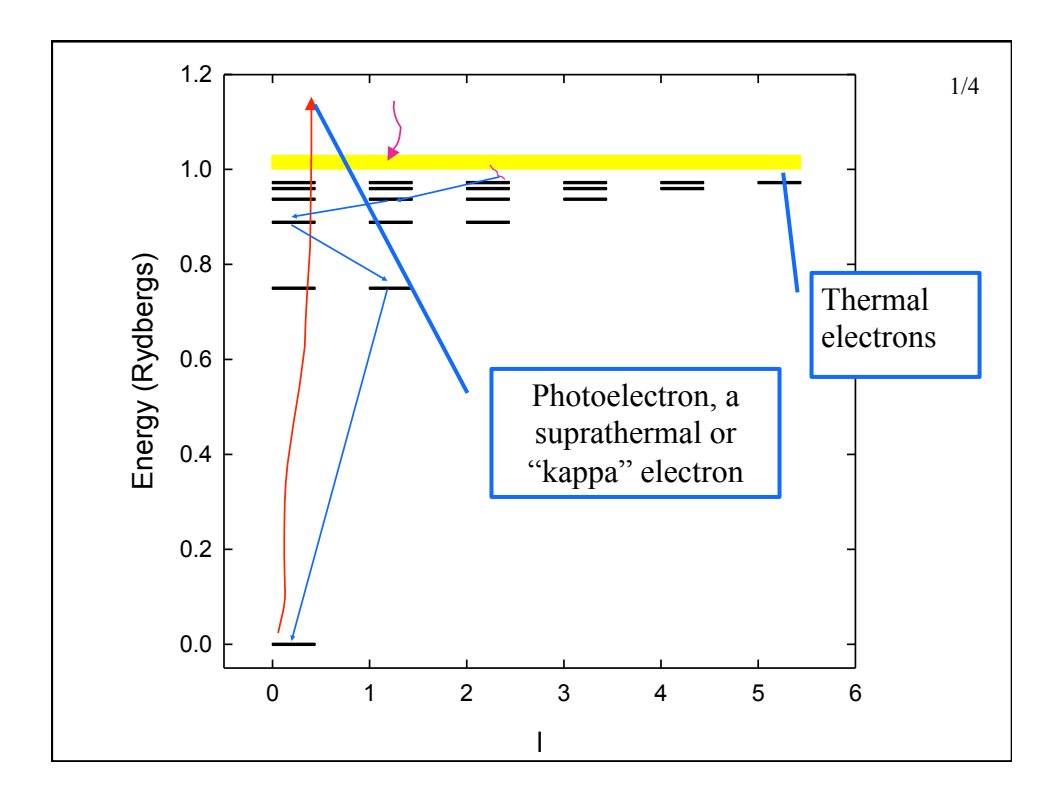

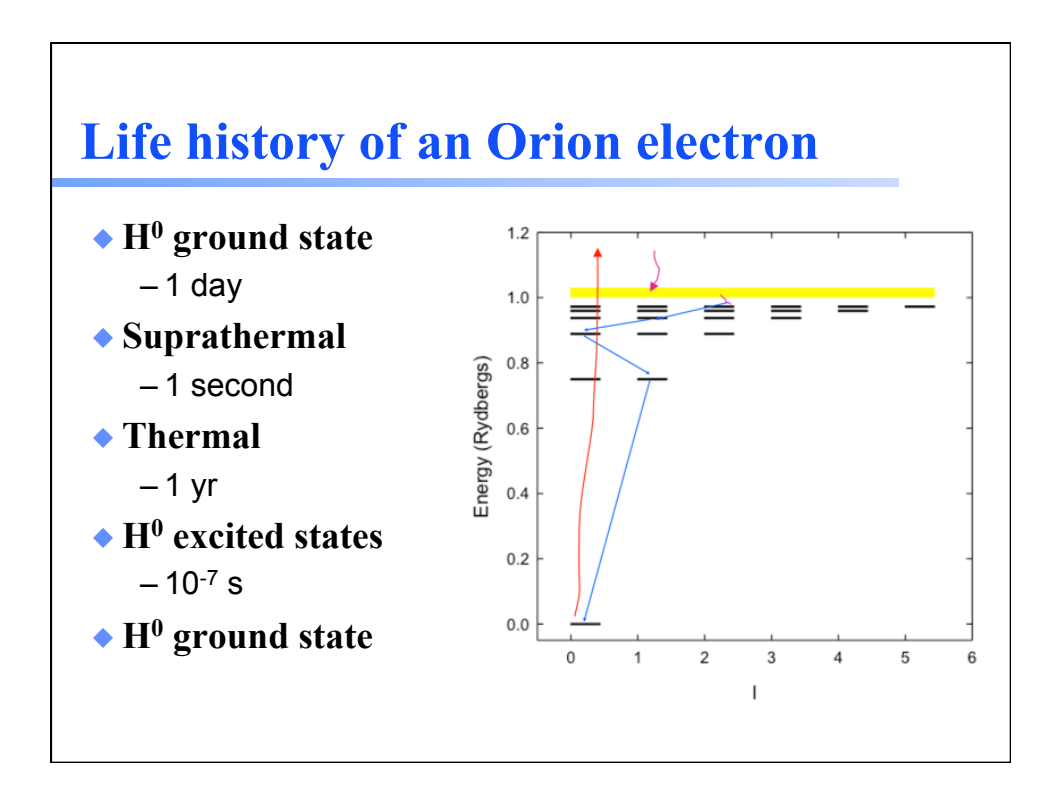

## Let's model a ...  $\bullet$  **Relatively dense,**  $n_{\text{H}} = 10^4 \text{ cm}^{-3}$ ◆ **ISM cloud**  ◆ **One parsec away from an**  ◆ **O6 star**  Cloudy workshop

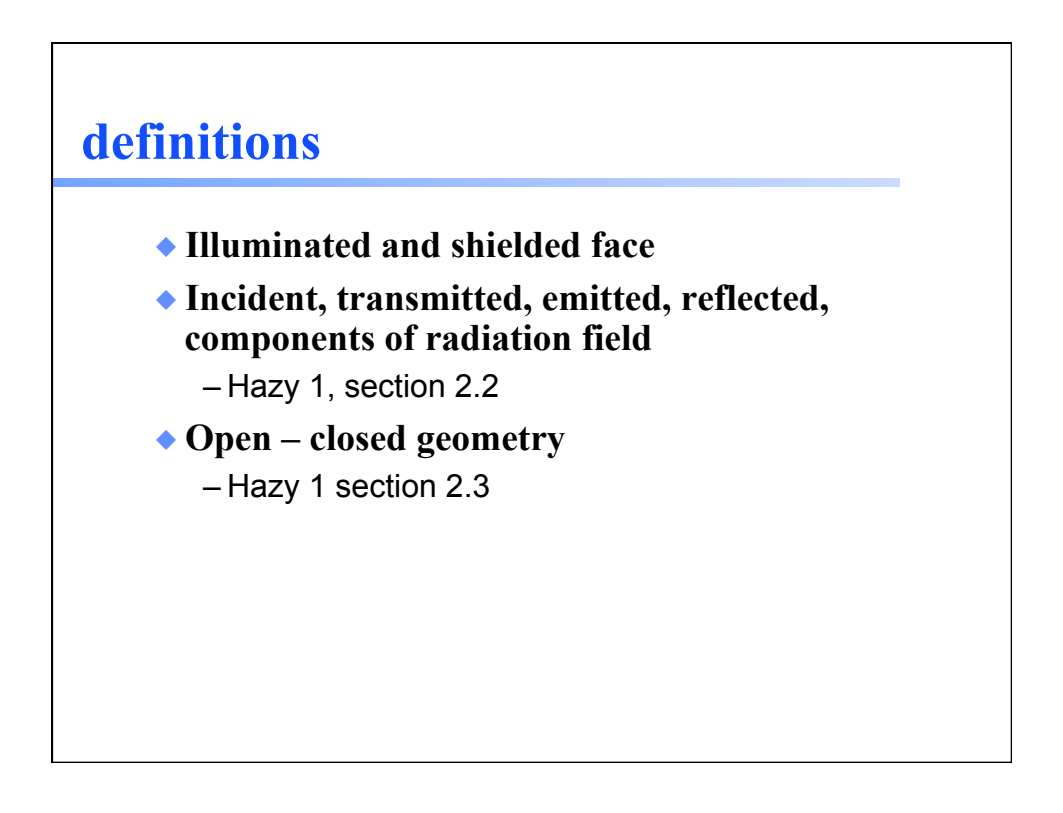

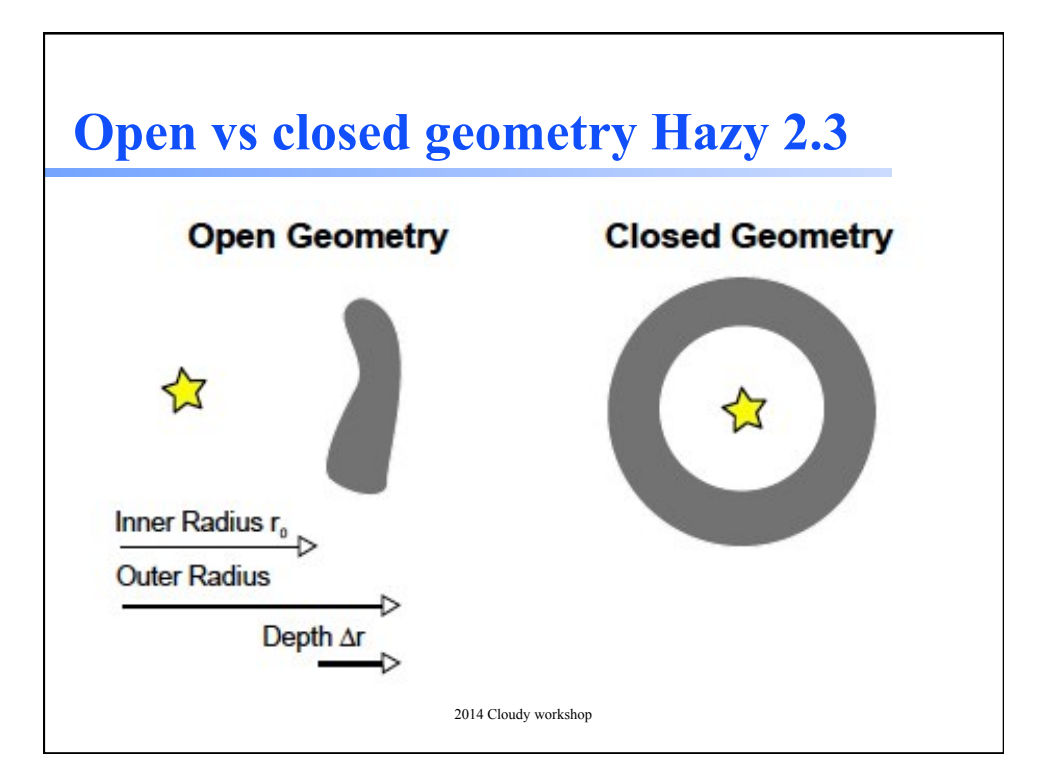

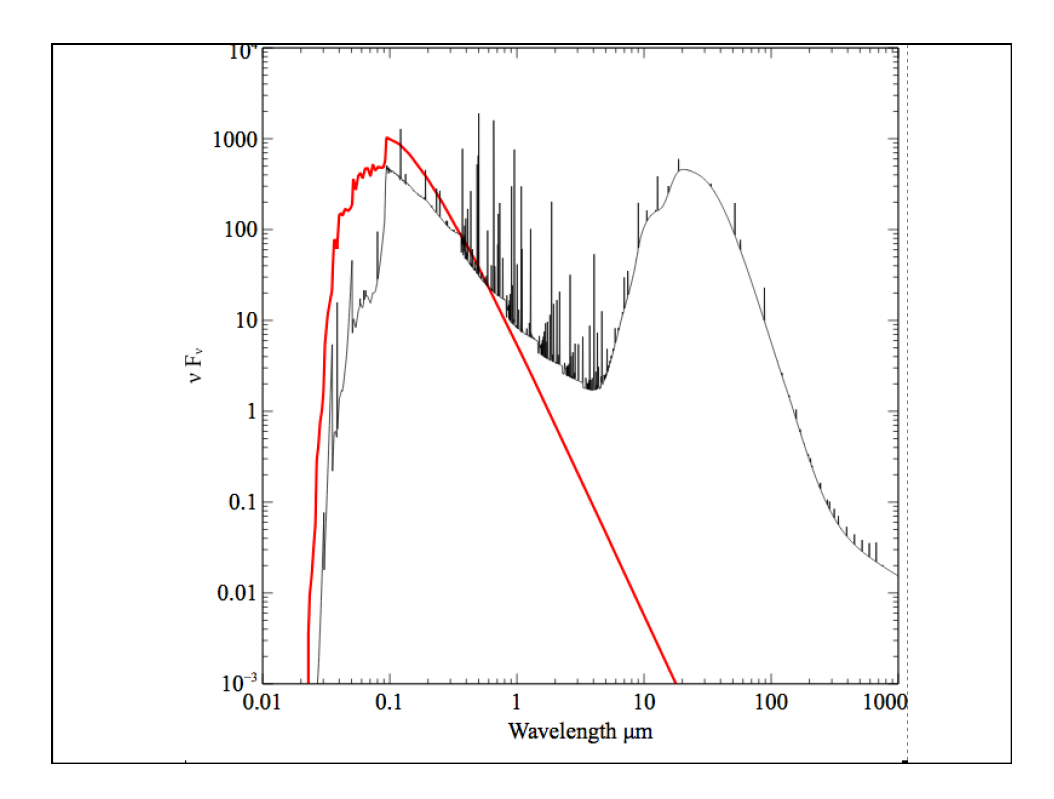

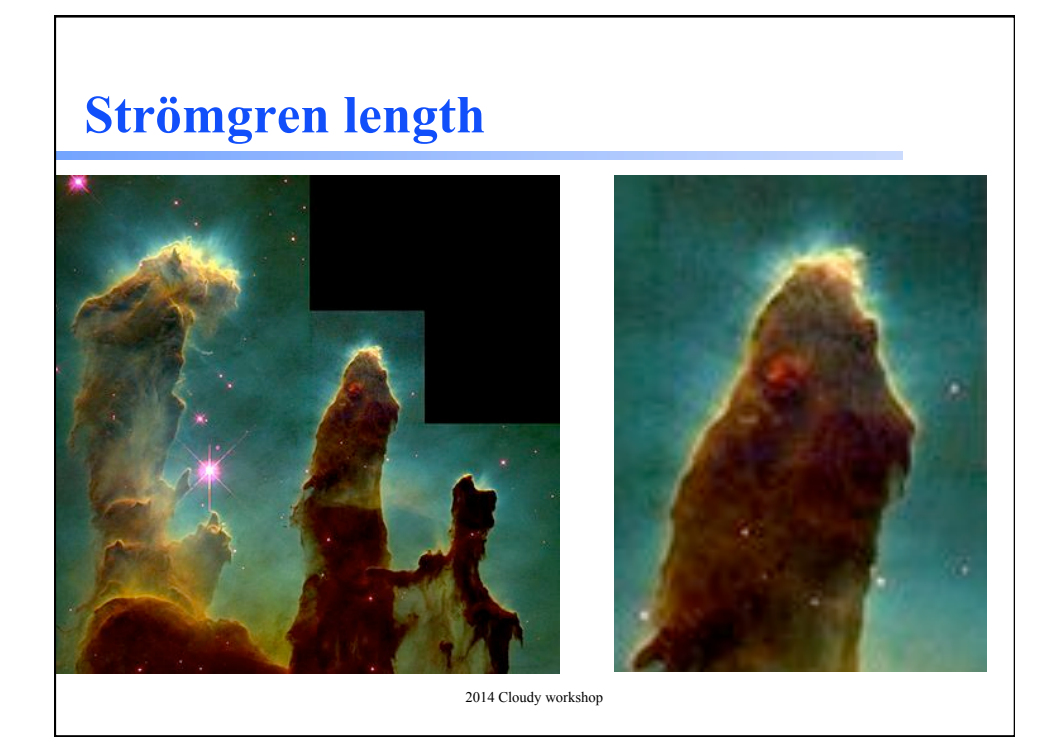

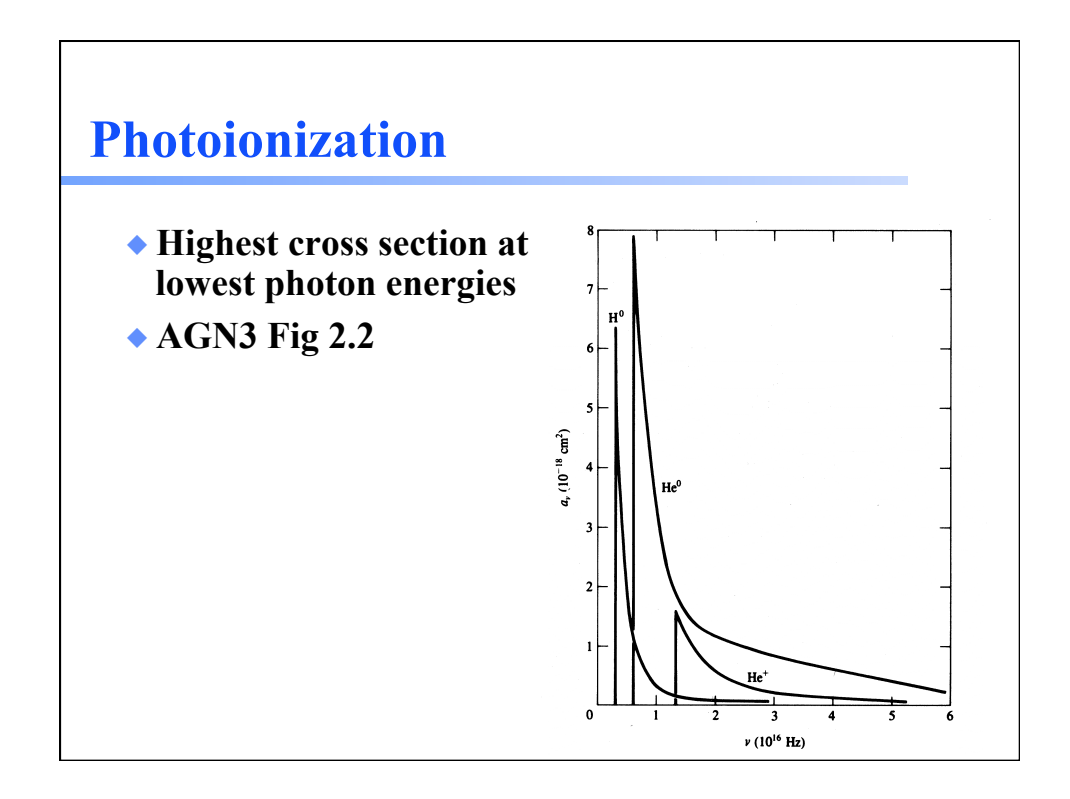

## **Make plot of total opacity for zone 1 of H II region**

## **Recombination AGN3**

- ◆ **Electron and ion recombine, emitting energy**
- ◆ **Radiative recombination for H and He**
- ◆ **Dielectronic recombination for heavy element**
- ◆ **Print arrays command (a debugging tool) will report recombination rates**

1/12/15 

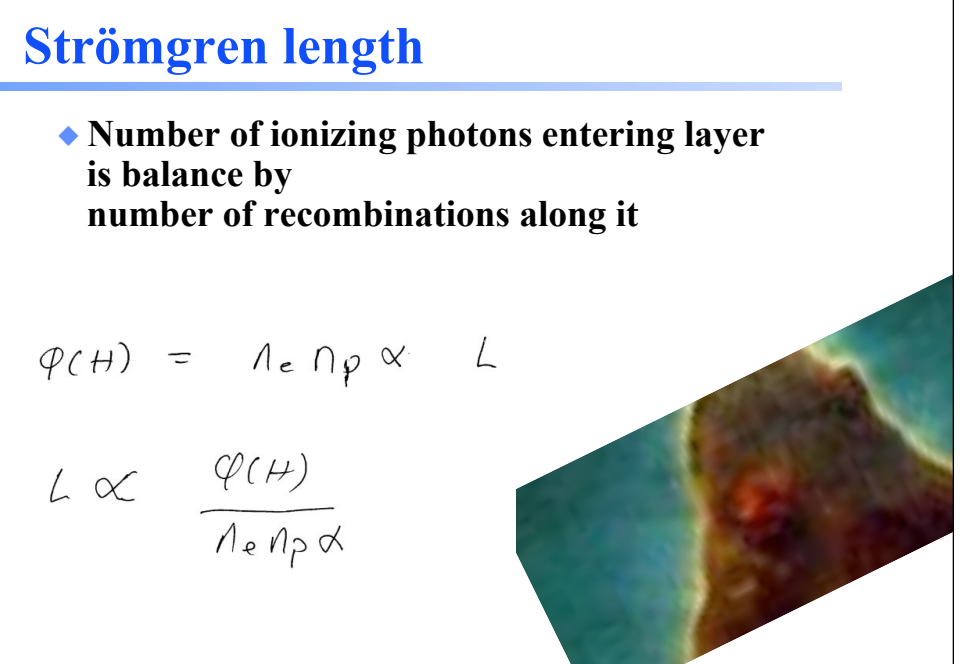

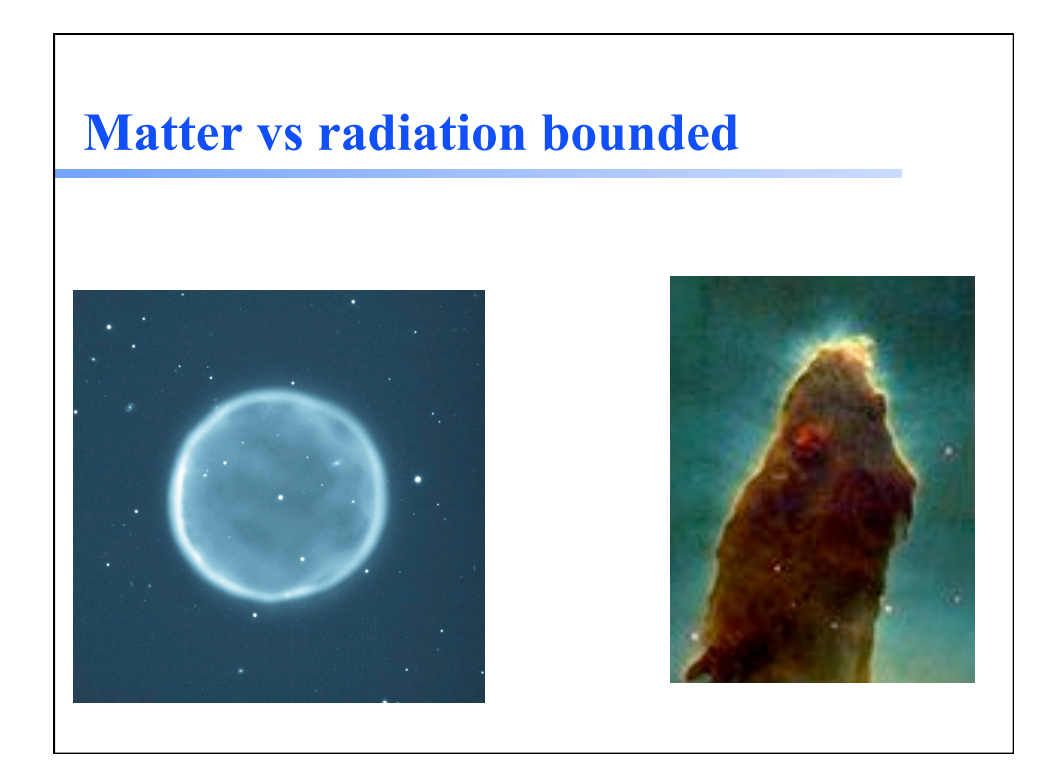

## **Beyond the H+ layer**

- ◆ **Little H+ ionizing radiation gets past the H+ layer**
- ◆ **Deeper regions are atomic or molecular**
- ◆ **Also cold and produce little visible light**
- ◆ **Large extinction due to dust**

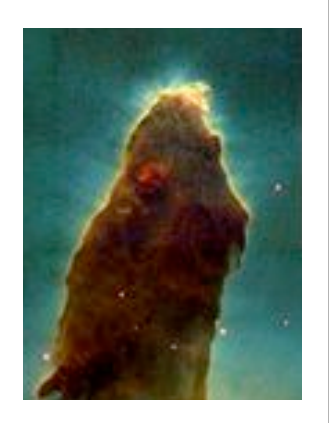